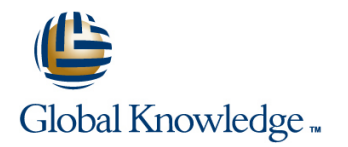

# **SAP IBP – Platform Features & Configuration**

### **Cursusduur: 5 Dagen Cursuscode: IBP200**

#### Beschrijving:

This course will prepare you to:Complete the configuration of an IBP modelSAP IBP 1708

#### Doelgroep:

IBP Application ConsultantsBusiness Process ArchitectsBusiness Process Owner / Team Lead / Power Users Program / Project ManagersSolution Architects

#### Doelstelling:

Ē.

Essential **IBP100** – SAP Integrated Business Planning - Overview

- Vereiste kennis en vaardigheden:
- Ì, Ì. **IBP100** – SAP Integrated Business Planning - Overview

## Cursusinhoud:

- 
- Planning Solution Strategy **Activating a Planning Area Activating a Planning Area** Supply Review
- Positioning SAP Integrated Business All Creating a Reason Code Adding single level rough cut Supply Planning Among Other Supply Chain Areas **Cloud Security Configuration to an Active Planning Area**
- Describing the Architecture of SAP **Dutlining Cloud Security** Setting up an alert in a favorite Integrated Business Planning Powered by Data Integration Copying Data Between Versions HANA **IDENTIFY** Identifying Data Import Options **H**elper Key Figure
- **Explaining SAP Integrated Business** Inporting Data Using the SAP Integrated **Creating a Helper Key Figure** Planning Powered by HANA Out- of-the-Box | Business Planning Web UI | Statistical Forecasting Content **Manufalian Manufalianism** Master Data in the Planning **Managing a Forecast Model**
- 
- **Planning Web UI Creating a Visibility Filter Creating A** View
- Creating an SAP Fiori Persona 
Creating Use Preferences 
SAP2 Master Data Objects
- Navigating in the SAP Integrated Business Microsoft Excel Planning and Reporting Analyzing the SAP2 Model Planning Microsoft Excel UI **Creating a Microsoft Excel Template and** Key Figures with Other Periodicities
- 
- $\blacksquare$  Modeling a Business Process Using SAP  $\blacksquare$  Performing a Simulation Periodicities Integrated Business Planning **Introduction to Formatting a Planning Integrated Business Planning**
- 
- Using Configuration to Model a Business Analytics and Reporting Analytics and Reporting Analytics and Reporting Analytics and Reporting Analytics and Reporting Analytics and Reporting Analytics and Reporting Analytics a
- 
- 
- Compounding a Master Data Type **Creating an Analytics Chart** Creating a Jam Group
- Creating a Time Profile **Creating a Creating a Dashboard** Creating a Task
- Creating a Planning Area Creating a Drill Down
- Creating a Planning Level **Disaggregation**
- 
- 
- **Creating a Version**
- **Model Activation**
- SAP Integrated Business Planning | Using Consistency Checks in Planning | Active Object Deletion **Dutlining the SAP Integrated Business** Area Activation **Area Activation** Deleting an Active Object
	-
	-
	-
	-
	-
	-
	-
- User Interface **Interface State Configuration Configuration Configuration Configuration Options** 
	-
	-
	-
	-
- Maintaining user settings in the Excel UI Favorite Creating a Key Figure Using Other
	-
- Configuration 
Configuration 
Configuration 
Configuration 
Using SAP Preferred Naming Conventions
	-
- **Creating a Simple Master Data Type Instance Instance Collaboration** 
	-
	-
	-
	-
- Creating a Key Figure **Information Incorporating Disaggregation Methods in** ■ Writing a Key Figure Calculation Nation SAP Integrated Business Planning
- 
- 
- 
- 
- 
- 
- 
- 
- 
- 
- Navigating in the SAP Integrated Business User Administration Integration Nusling a Flexible Time Axis to a Planning
	-
	-
	-
	-
	-
	-
	-
	-
- Creating an Attribute Creating a Process Template and Configuring and Using Change History
	-
	-
	-

# Nadere informatie:

Neem voor nadere informatie of boekingen contact op met onze Customer Service Desk 030 - 60 89 444

info@globalknowledge.nl

[www.globalknowledge.com/nl-nl/](http://www.globalknowledge.com/nl-nl/)

Iepenhoeve 5, 3438 MR Nieuwegein